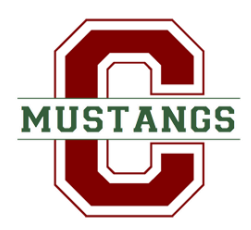

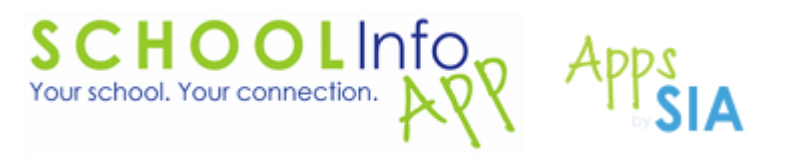

## **Central Middle School… There's an app for that!**

That's right, you can now keep up with all of the who, what, when and where for Central Middle School through the Central Middle School app by SchoolInfoApp available on all mobile devices!

[Click here](http://www.schoolinfoapp.com/our-apps) or scan the QR code below to download the Central Middle School app by SchoolInfoApp on your iPhone, iPad, Android, Blackberry or Windows device. With our new app, you can:

- Keep up with all of our latest news, information and announcements
- Find out about events and activities
- Contact teachers, staff and administration
- Access school menus, our online gradebook system and more
- Get important documents, picture galleries & other media
- Track homework, tests and projects through a virtual assignment book
- Help promote school safety through the TipLine

Through the support of education-friendly businesses, apps by SchoolInfoApp are 100% sponsor funded for many schools & districts. To learn more about becoming a sponsor and advertising your business in the Central Middle School app by SchoolInfoApp, visit http://www.SchoolInfoApp.com or call (318) 202-3713.

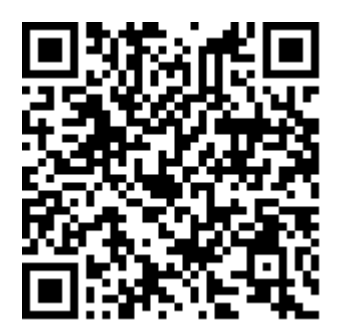

Once you have downloaded the app, here are some hints to help you get the most out of it.

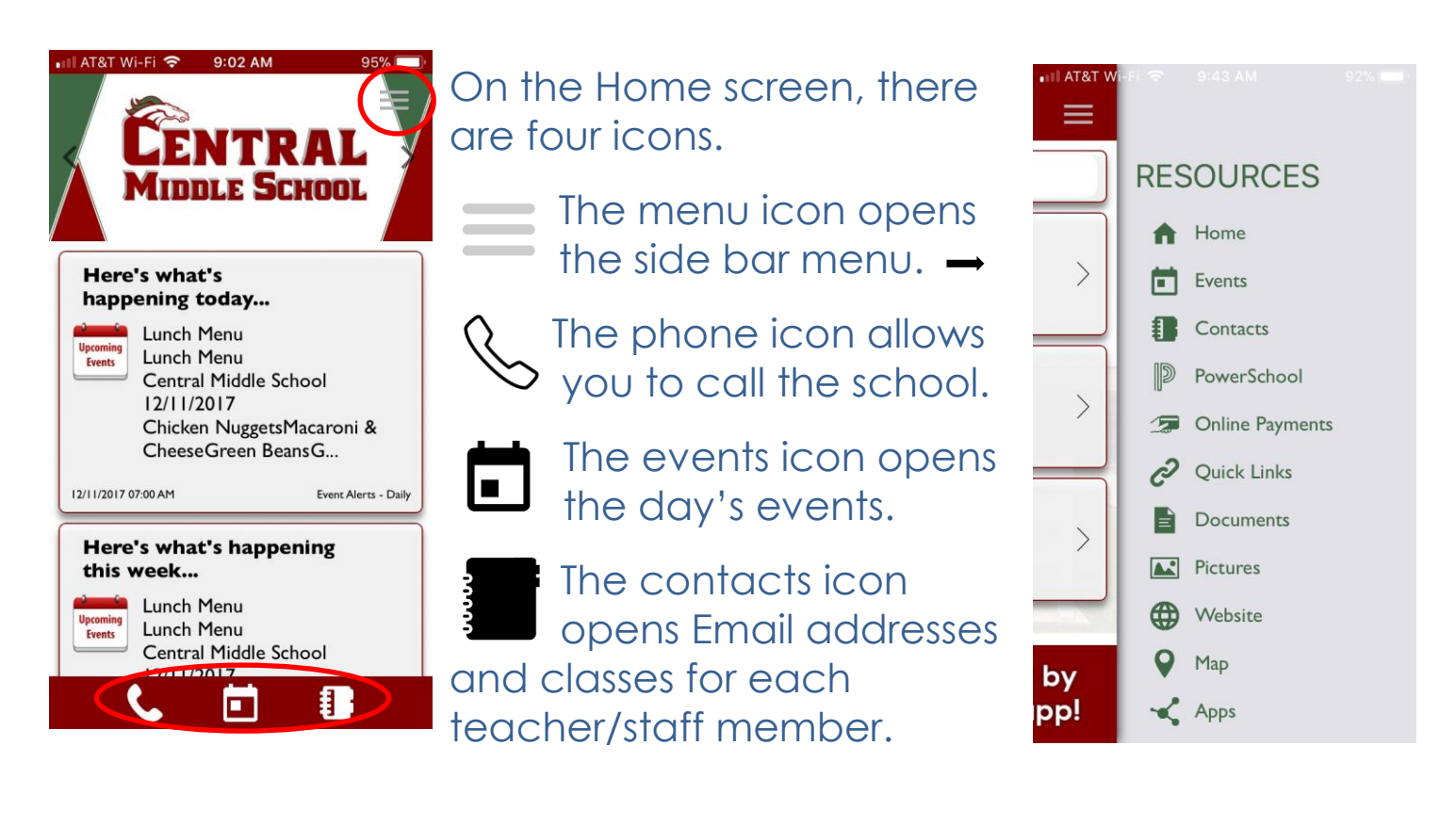

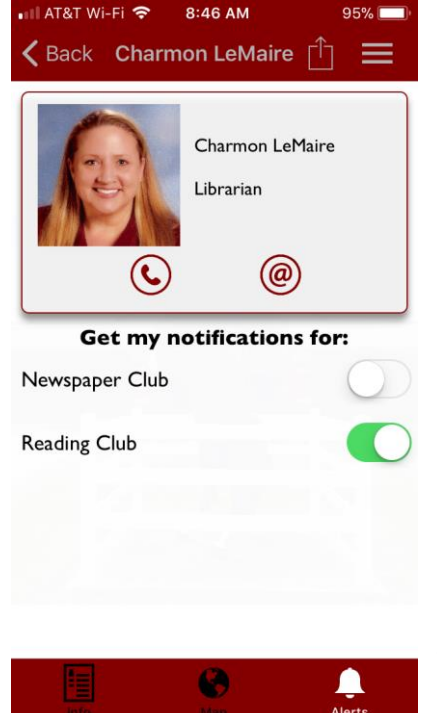

Once you have selected a contact (teacher, coach, sponsor), click on the Alerts icon. If this icon is not visible, that contact has not set up any classes/teams/clubs.

This allows you to choose the class/club/team for which you would like to get alerts. You can choose only the classes/activities in which you/your child are enrolled. You may turn these on/off at any time.

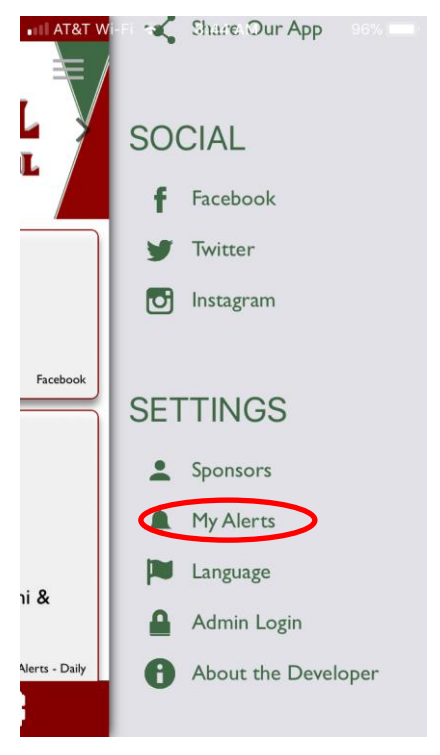

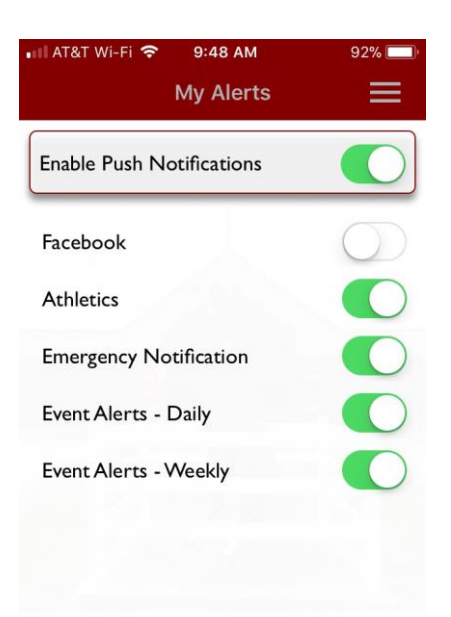

E

 $\overline{\phantom{a}}$ 

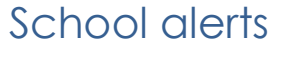

Teacher/Coach/ Sponsor alerts

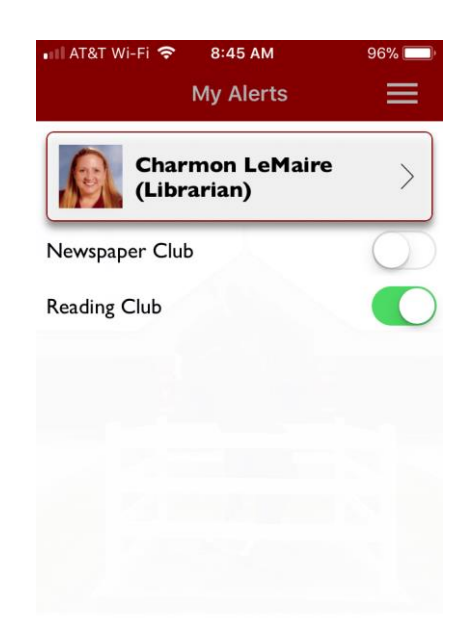

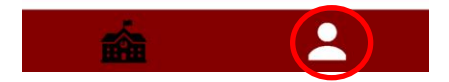

From the menu, select My Alerts.

My Alerts allows you to select which alerts you want to receive through the app and how often.